# **Admins - Demande #1880**

# **Enregistrement DNS pour autoconfigurer les clients mails**

12/03/2017 18:09 - Vincent-Xavier JUMEL

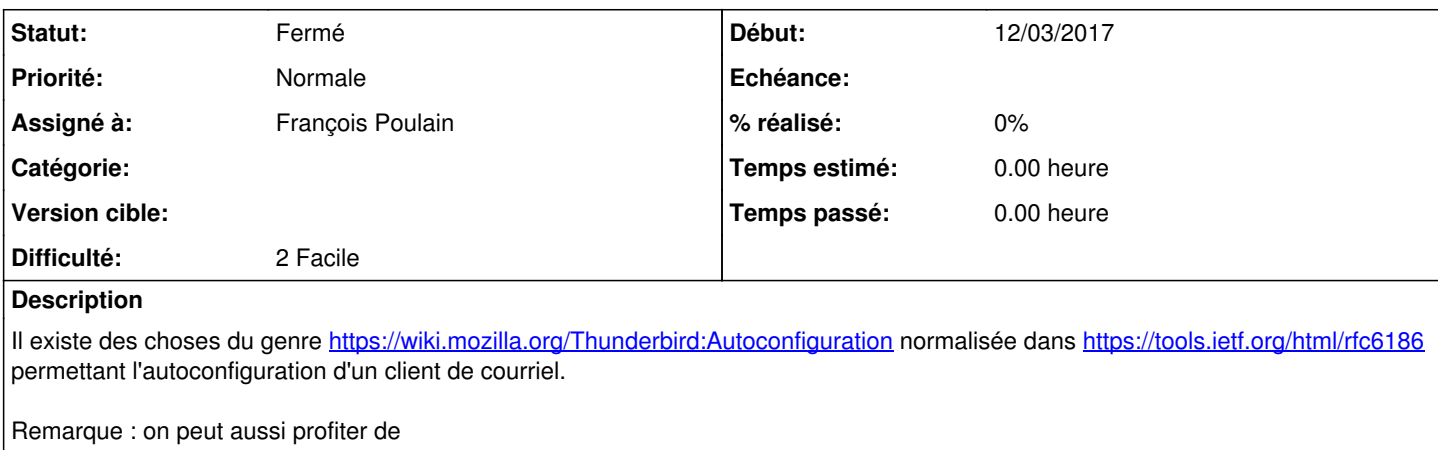

<http://web.archive.org/web/20120828065248/http://moens.ch/2012/05/31/providing-email-client-autoconfiguration-information/>

### **Historique**

#### **#1 - 09/06/2017 18:32 - François Poulain**

; autonconfig email via SRV \_submission.\_tcp IN SRV 0 1 587 vip  $\frac{1}{2}$ imap. $\frac{1}{2}$ tcp IN SRV 0 1 143 vip

### **#2 - 09/06/2017 18:32 - François Poulain**

*- Statut changé de Nouveau à Résolu*

## **#3 - 29/05/2019 12:17 - Quentin Gibeaux**

*- Statut changé de Résolu à Fermé*

#### **#4 - 26/12/2020 02:43 - Christian P. Momon**

*- Assigné à mis à François Poulain*